## **CS1110 5 March 2009**

Read: Sec. 2.3.8 and chapter 7 on loops. The lectures on the ProgramLive CD can be a big help.

1. Prelim 2 next Thursday evening, 12 March, 7:30PM, *Uris Auditorium*. For-loops are **not** on this prelim.<br>Conflict? Email Maria Witlox, mwitlox@cs.cornell.edu, by this evening. One handout is the prelim study guide. Review session 1-3pm Sunday March 8 in Phillips 101.

2. Please complete an online questionnaire concerning your TA. http://www.engineering.cornell.edu/TAEval/menu.cfm<br>This is a midterm evaluation. It is important because your constructive<br>comments are used to help the TA improve, which may help you in this course.

1

3. Assignment 5 "due" Sunday (although actually due Wed. March 11)

## **Assertions Assertions** are true-false statements (comments) asserting your beliefs about (the current state of) your program.  **// x is the sum of 1..n** <- asserts a specific relationship between x and n **Assertions help prevent bugs** by helping you keep track of what you're doing… … and **they help track down bugs** by making it easier to check belief/code mismatches. Assertions can help with **loop bugs**: initialization errors, termination errors, and processing errors.

2

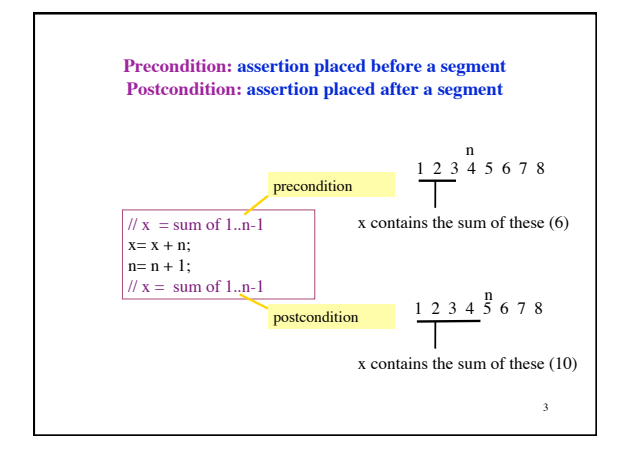

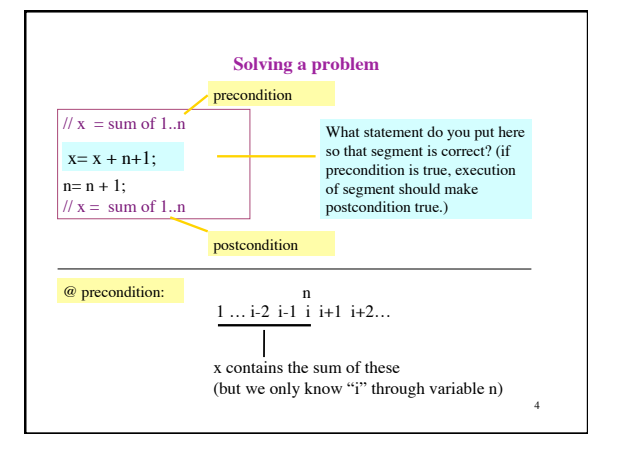

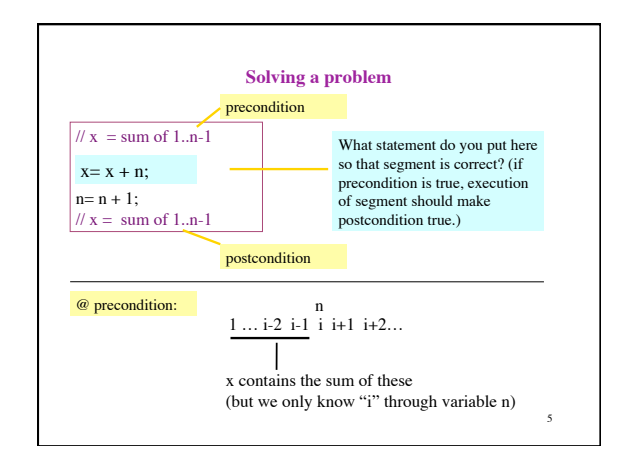

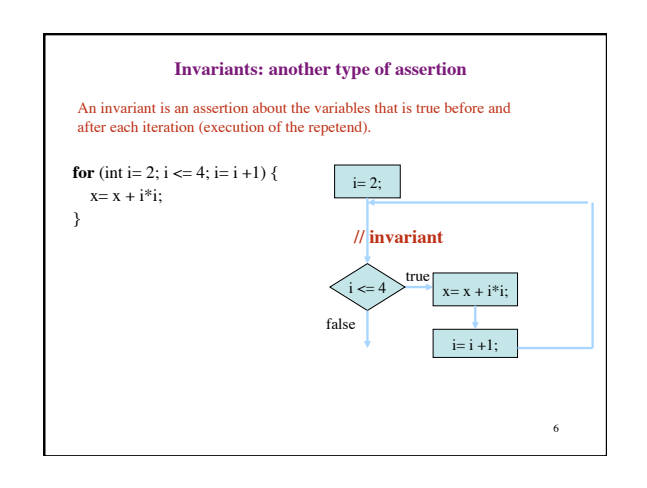

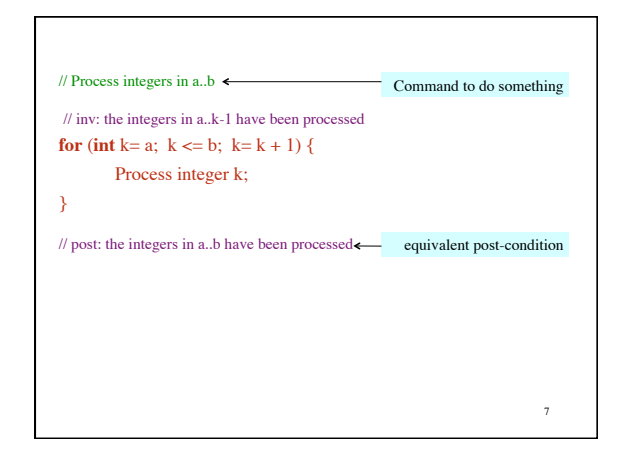

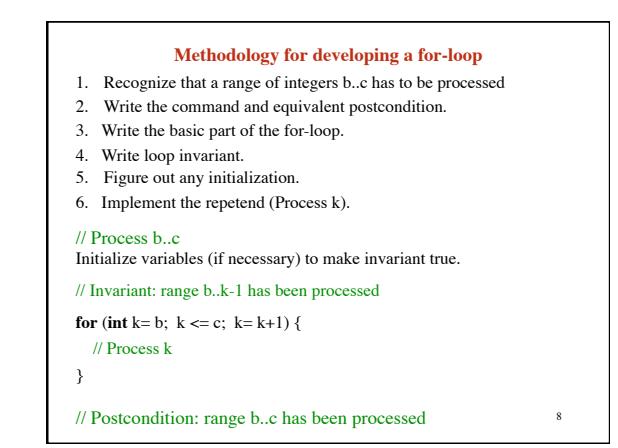

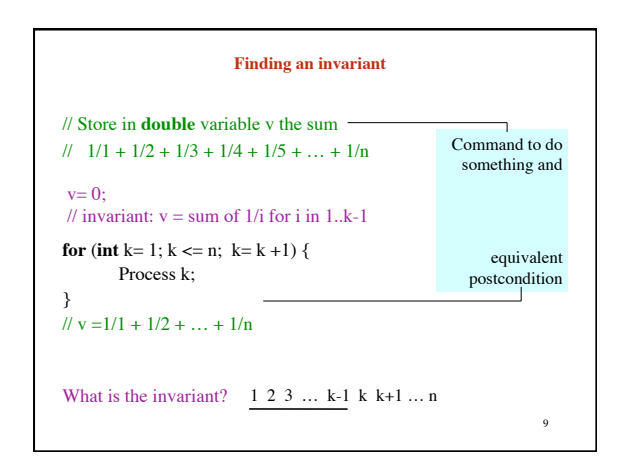

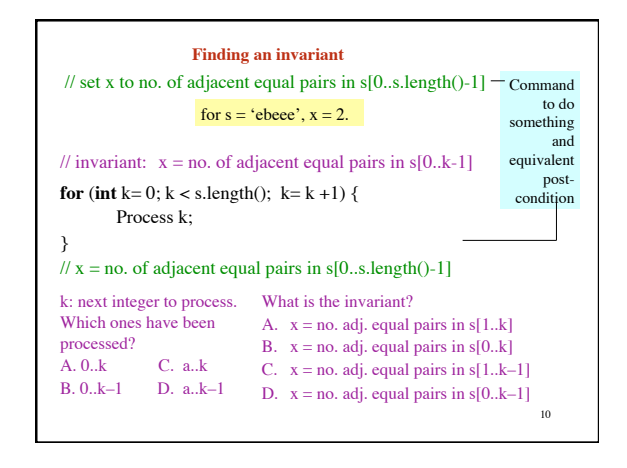

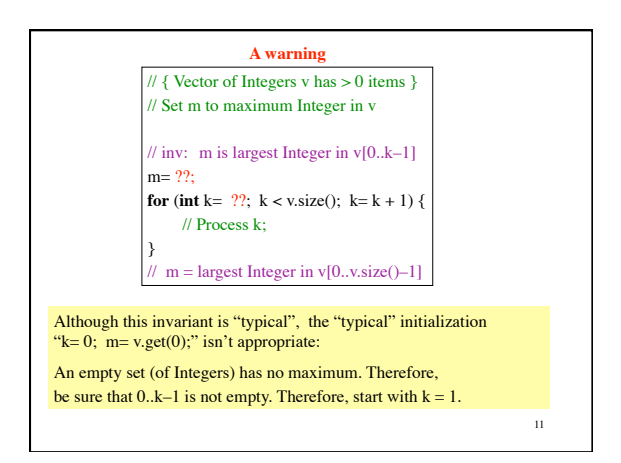